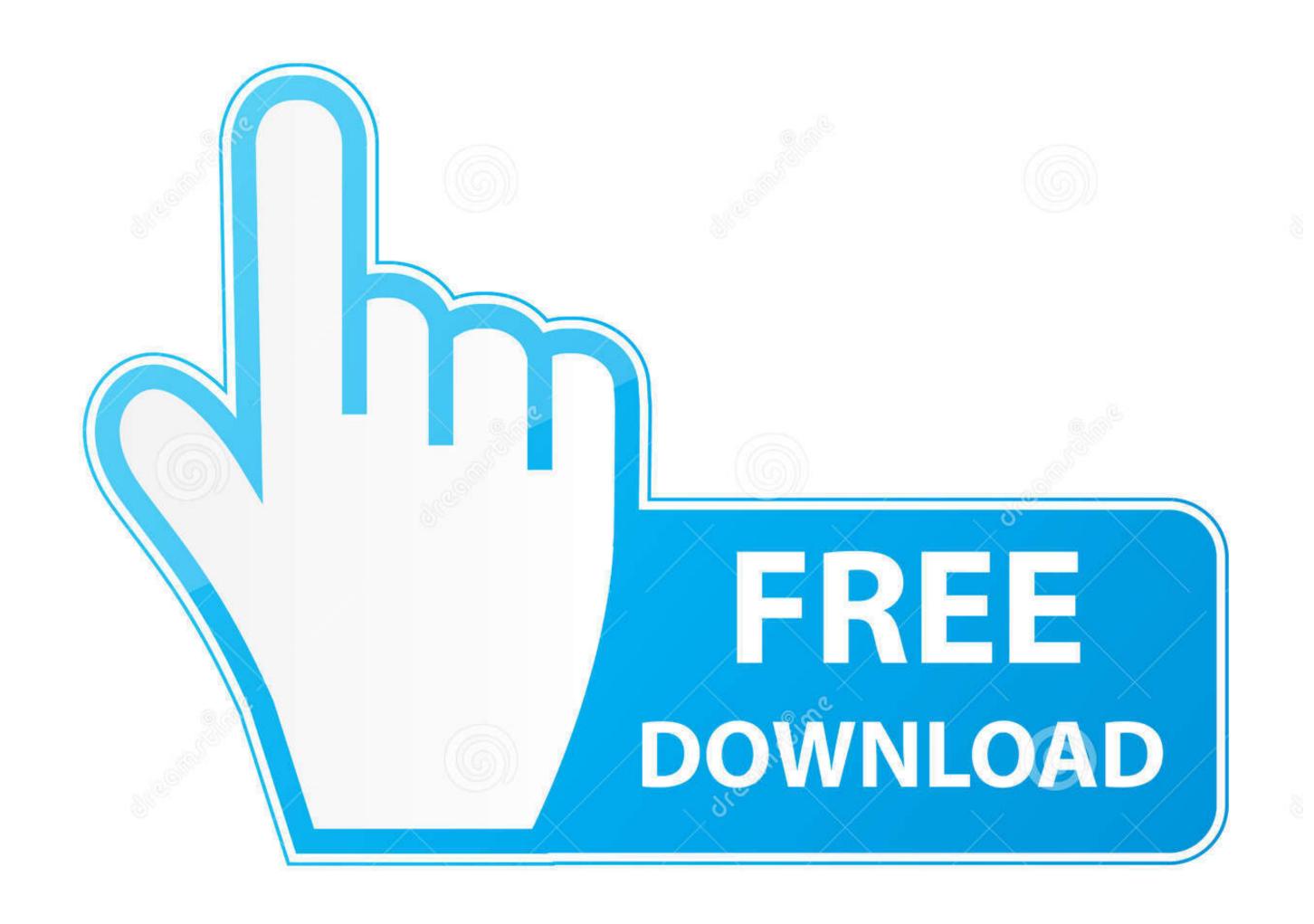

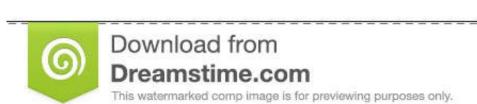

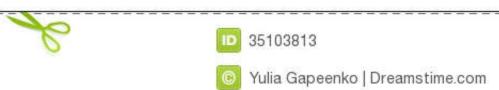

Convert Type 1 Midi To Type 0 For Mac

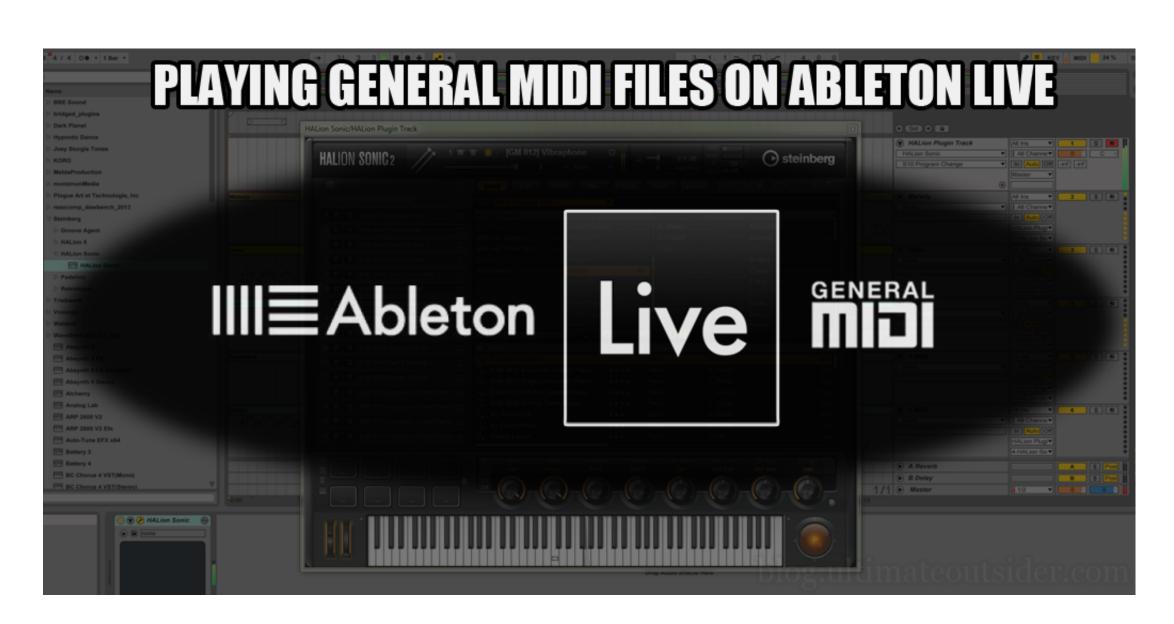

Convert Type 1 Midi To Type 0 For Mac

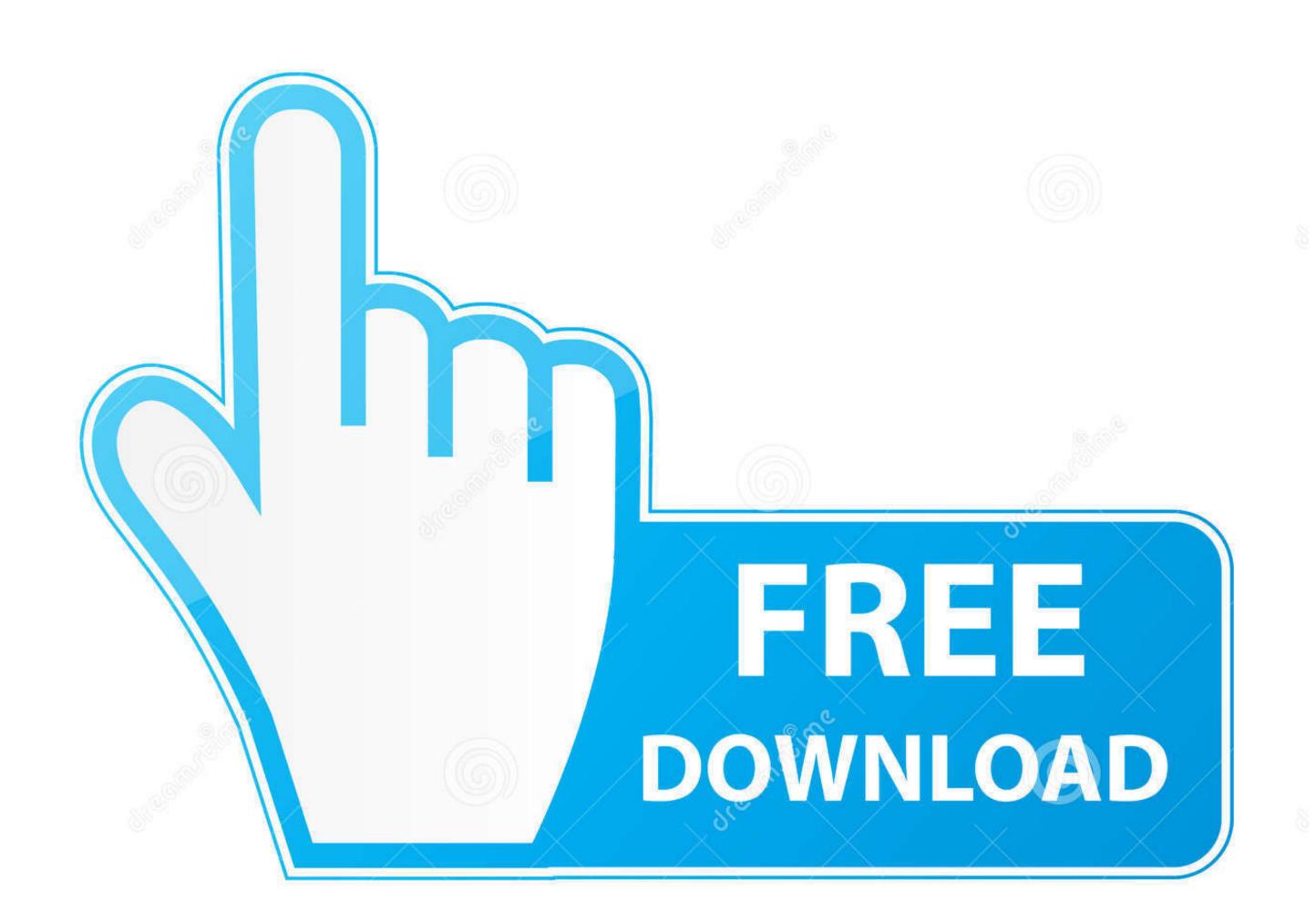

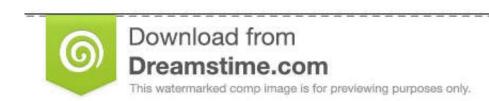

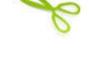

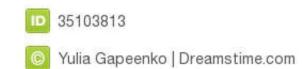

Figure out your notes by transcribing your mp3 file into notations of drums played, chord names, keys etc.. Feel his or her pain or sorrow or happiness That's the power of music, guys! The MP3 format of music is the most common formats available.. Choose MIDI as the output file typeEnter your email address so that the website can directly mail you the MIDI file.. The size of an MDI file is relatively small in comparison to that of other file types.

Click on the File button again and save the file as MIDI file It will convert your mp3 file to MIDI and save it to your system. For example, you have a MIDI file that contains three tracks, namely a piano, a guitar, and a drum. Choose the detailed quality resolution and proceed to the next step Step 4 Convert the recorded MIDI file to WAV. Convert Type 1 Midi To Type 0 For Mac FreeConvert Type 1 Midi To Type 0 For Mac FreeConvert Type 1 Midi To T

## convert smf midi file type 1 type 0

convert smf midi file type 1 type 0, convert midi type 0 to type 1, free convert midi type 1 to type 0, convert midi file type 0 to type 1

It keeps the original quality of the audio intact You can use two options to start the conversion.. The beats, the lyrics and the very tone of each music have got its own meaning When we listen to a song, we not just enjoy the music of it, we also get into the shoes of the singer.

## free convert midi type 1 to type 0

Part 3 6 Easy Ways to Convert MIDI to WAV DirectlyYou can compare the results of the UniConverter with the options stated in this section.. I've looked all over for midi converters, the only one that seems to be designed for mac is dent du midi but its power pc and is no longer supported by lion.. [irp posts="11" name="How To Reveal Password Behind Asterisk Using Ctrl + F12 (Video)"8.. 1 MIDIRenderer is a conversion software that offers you to convert the highly advanced MIDI file to more compatible formats such as MP3, and WAV.

4 Online-Convert MIDI to WAV Converter Online-Convert is an amazing media file converter capable of changing the MIDI file format to WAV and several other types. You might be wondering why I listed it as a multi-utility software; it is because it is not only an audio and video converter but also a YouTube video downloader. Instead of transmitting audio signals, a MIDI transmits notations like pitch, bass, velocity, various control signals and it syncs the connected musical devices. 5 Online Converter MIDI to WAV Converter Convert Type 1 Midi To Type 0 For Mac DownloadOnline Converter is a versatile converter that supports a variety of old and new file formats of every medium, including photos, audios, and videos. Conclusion: After reading this entire post, you will certainly be able to use both online and offline means to convert MIDI to WAV file. by Christine Smith • 2020-09-01 18:22:46 • Proven solutions The comfortable Windows software allows to batch convert several files at once. e10c415e6f